## Instalační příručka ColorEdge CG2420

**Monitor LCD se správou barev** 

## **upozornění Důležité**

Pozorně si přečtěte BEZPEČNOSTNÍ UPOZORNĚNÍ, tuto instalační příručku a uživatelskou příručku uloženou na disku CD-ROM a seznamte se s bezpečným a efektivním použitím tohoto zařízení. Uložte si tohoto průvodce pro pozdější použití.

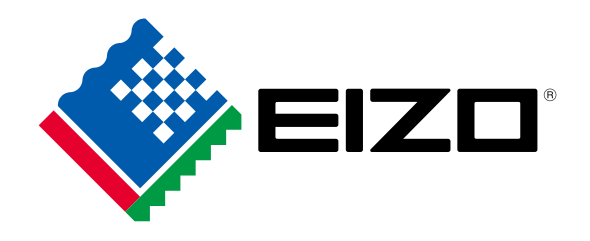

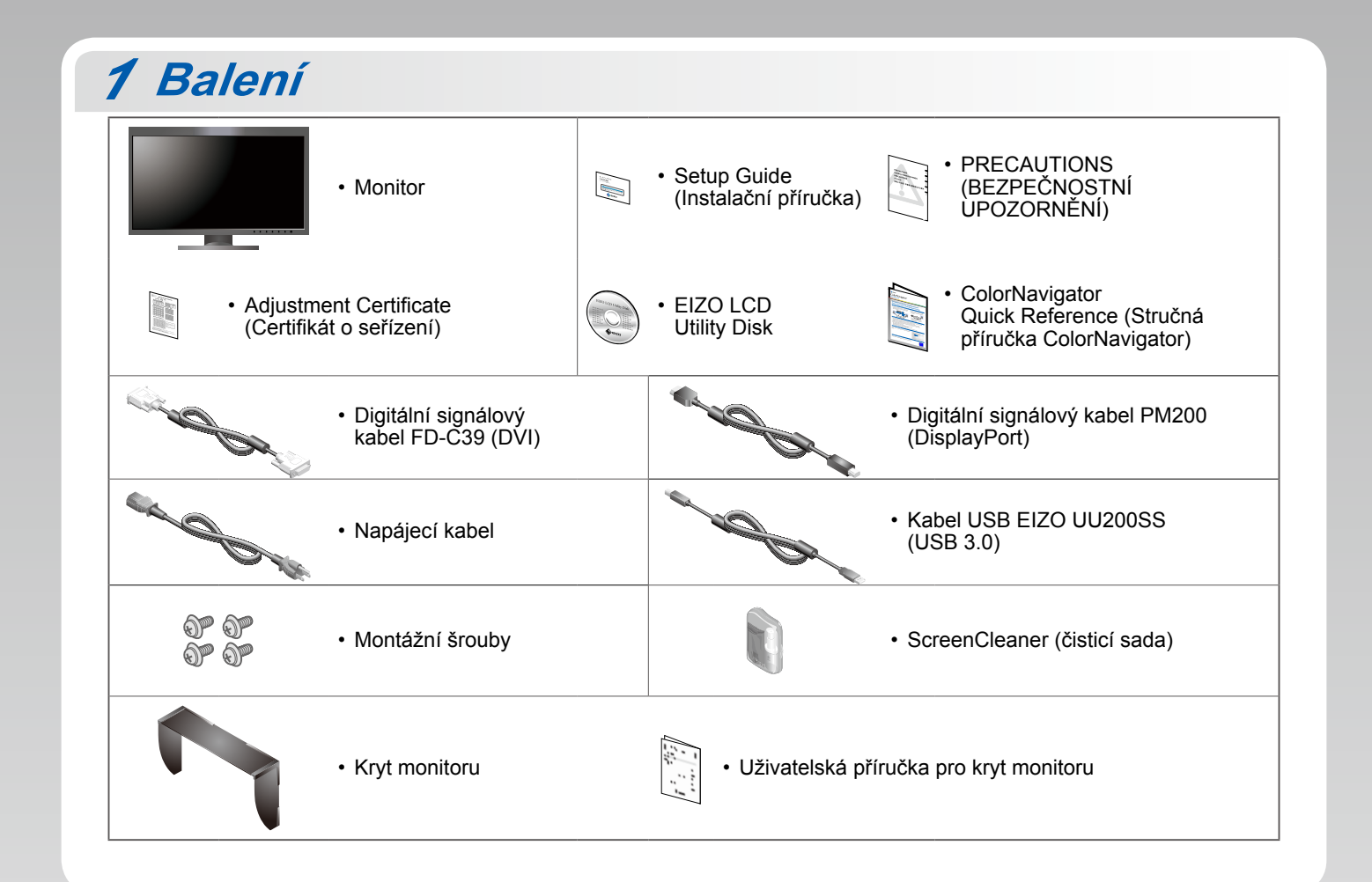

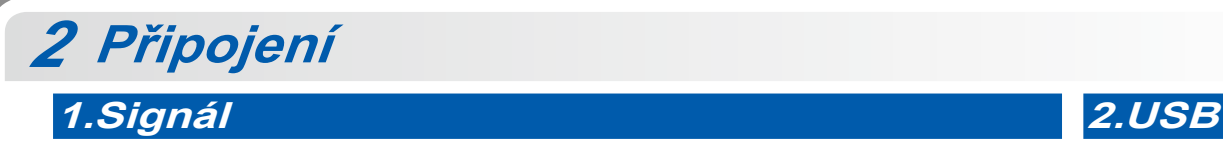

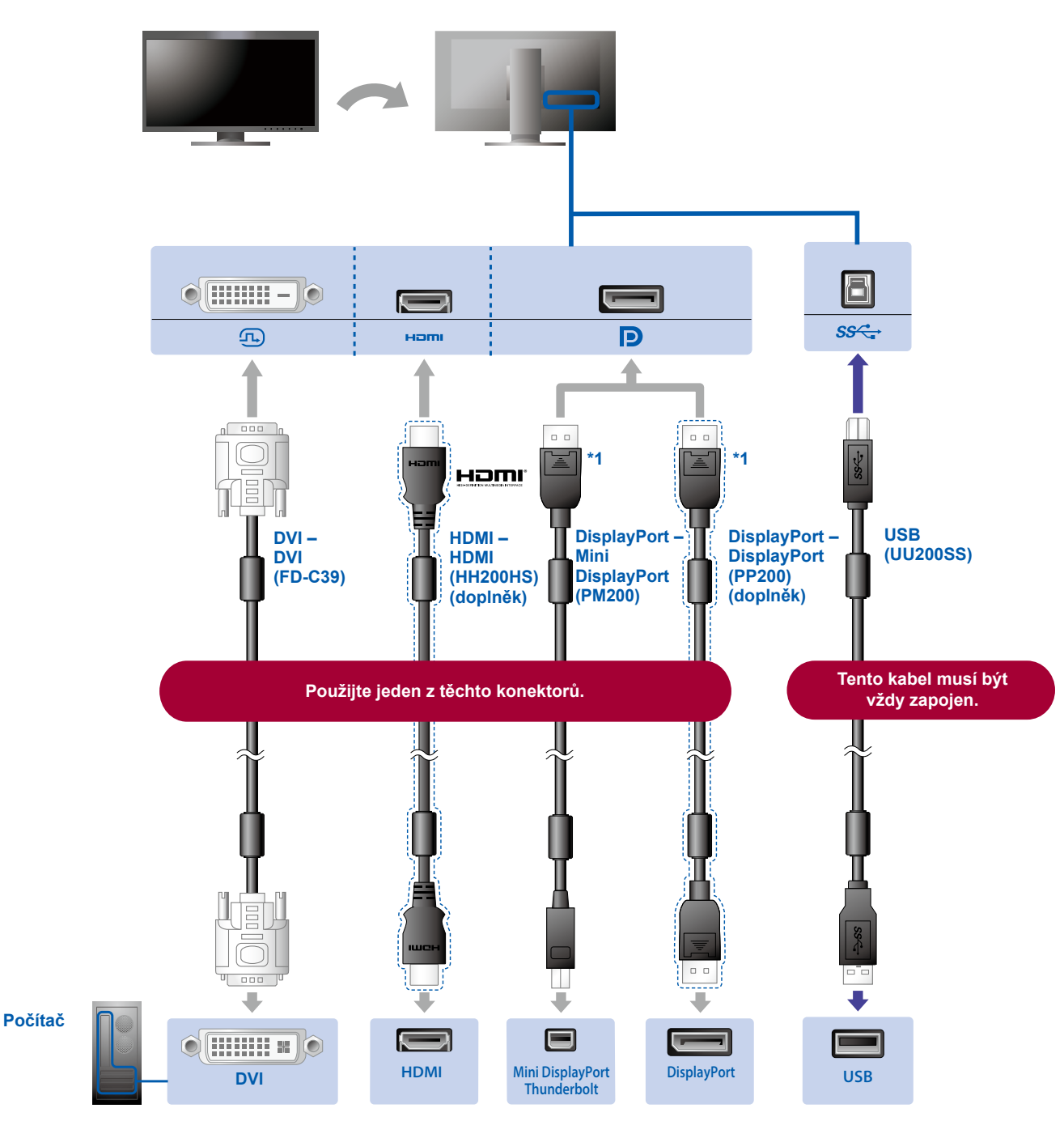

\*1 Při odpojování kabelu DisplayPort stiskněte značku na konci kabelu a současně kabel vytáhněte.

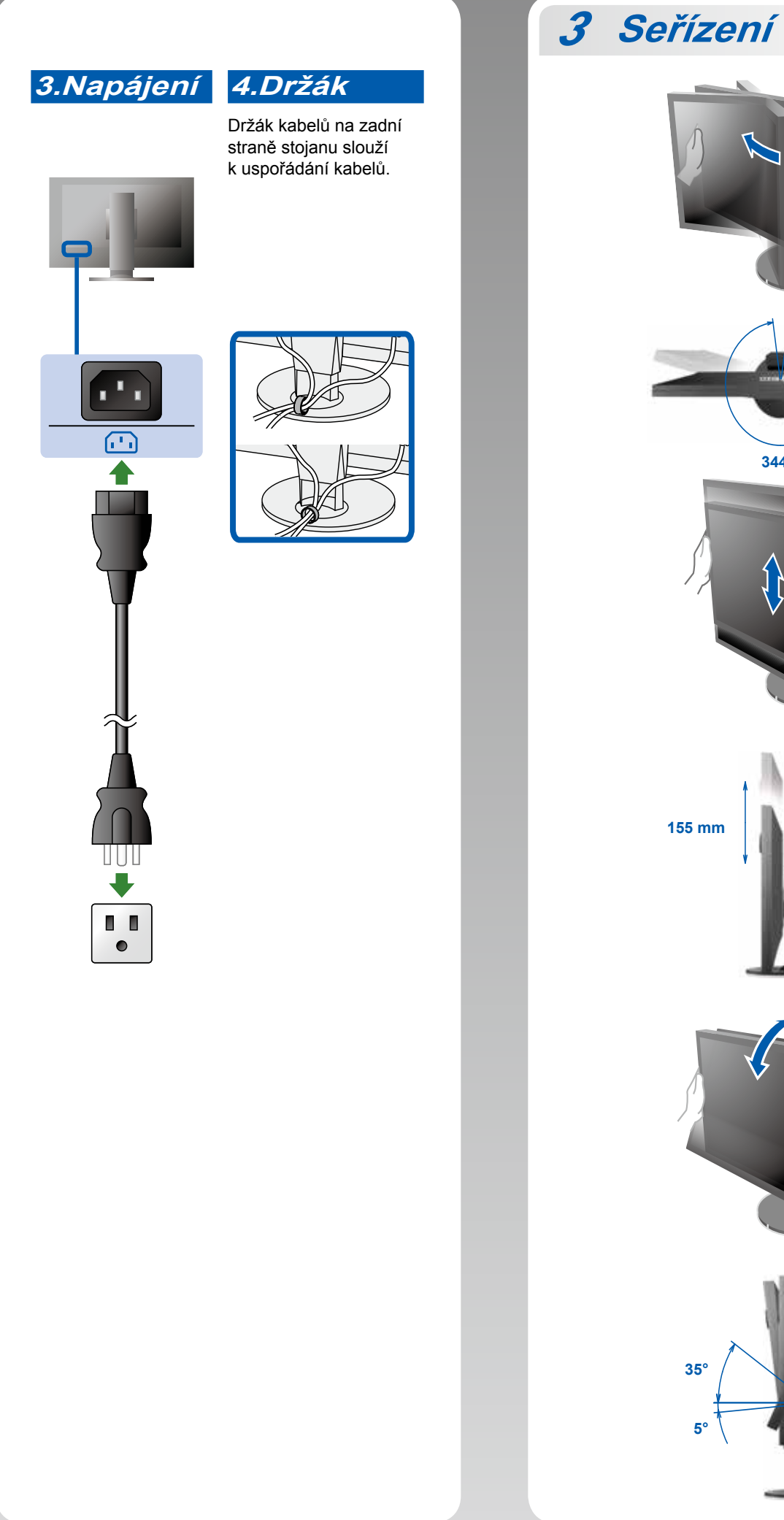

 $344^\circ$ 

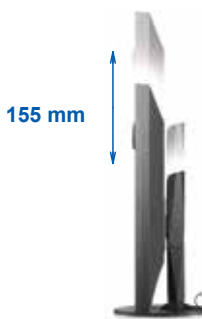

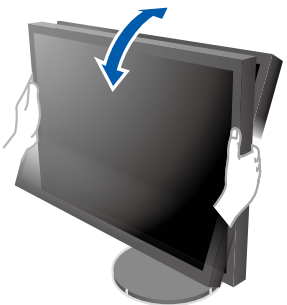

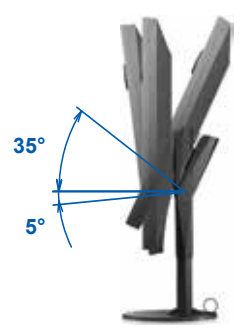

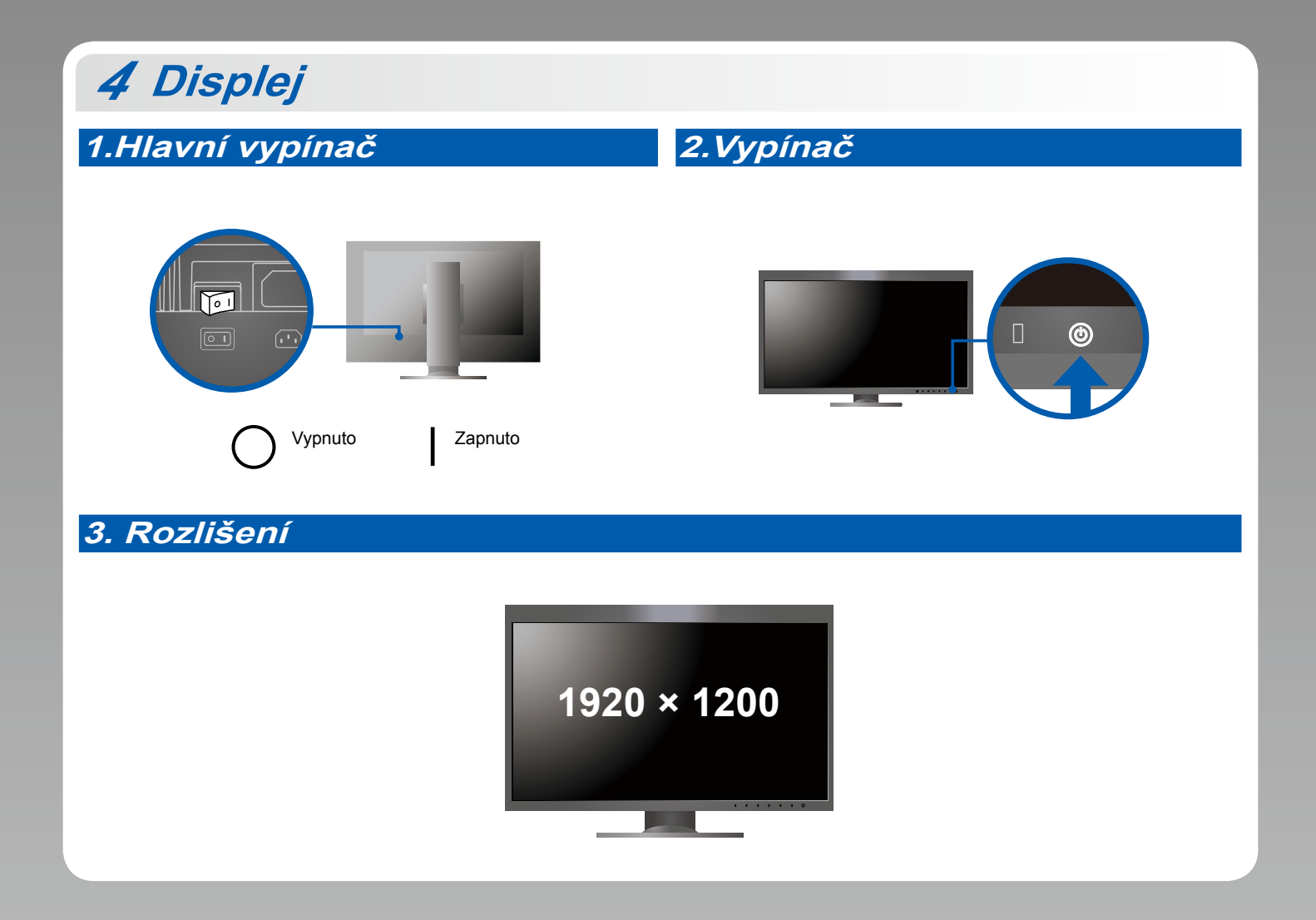

5 Stínítko

Další informace o instalaci naleznete v Uživatelské příručce stínítka monitoru (v balení společně se stínítkem monitoru).

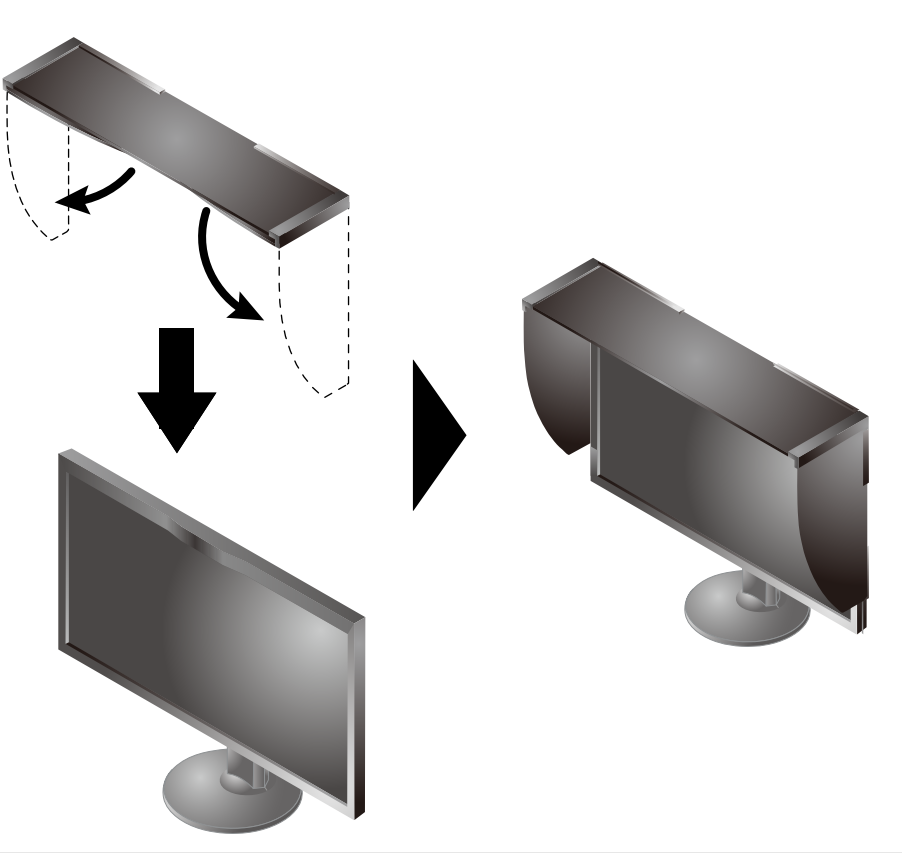

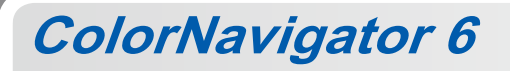

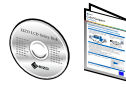

Pokyny k ovládání jsou uvedeny ve "Stručné příručce" a v Uživatelské příručce nástroje ColorNavigator • (uložené na disku CD-ROM).

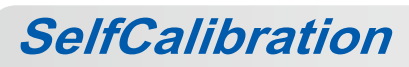

Slouží k pravidelnému provádění kalibrace.

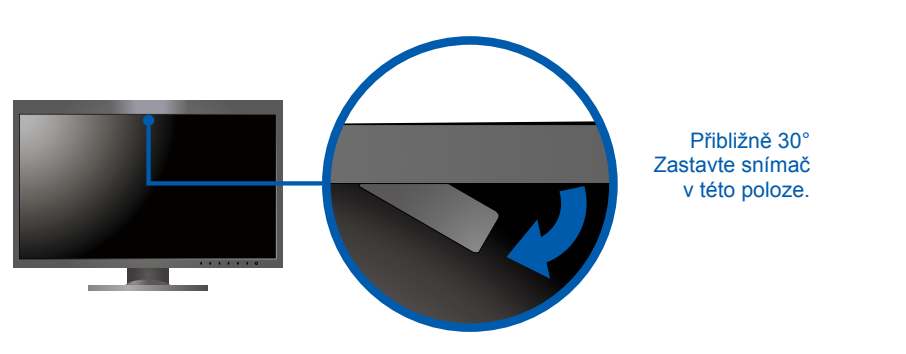

· Další informace o funkci SelfCalibration naleznete v Uživatelské příručce monitoru na disku CD-ROM.

## $\bullet$  Žádný obraz

Pokud se na monitoru neobjeví obraz ani poté, co jste se problém pokusili odstranit podle doporučených pokynu, kontaktujte místního zástupce značky EIZO.

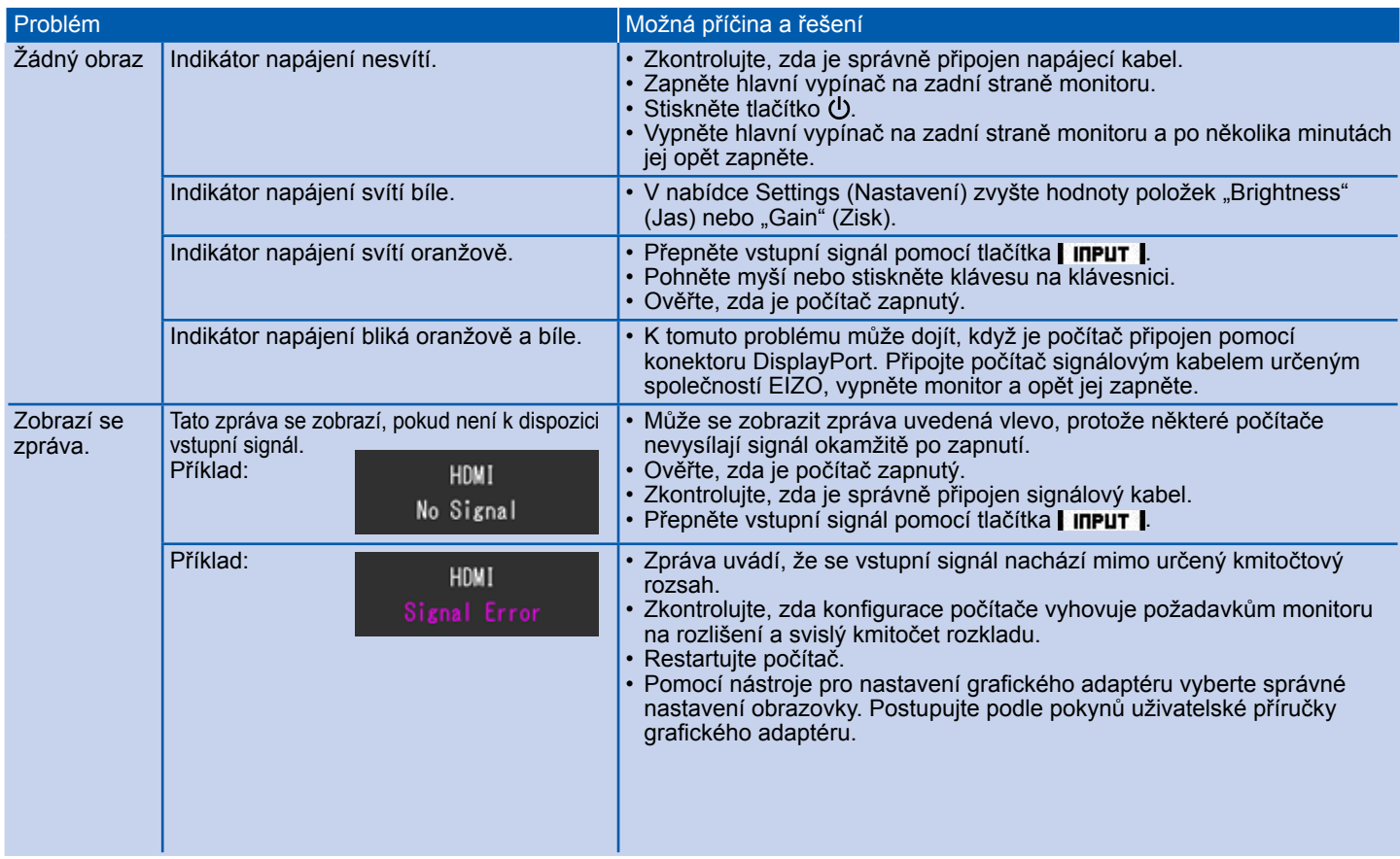